## **ctools - Action #114**

Feature # 105 (Rejected): Perform a scientific validation of 1DC release

## **Create pull histograms to valide parameter estimation**

03/08/2012 03:21 PM - Knödlseder Jürgen

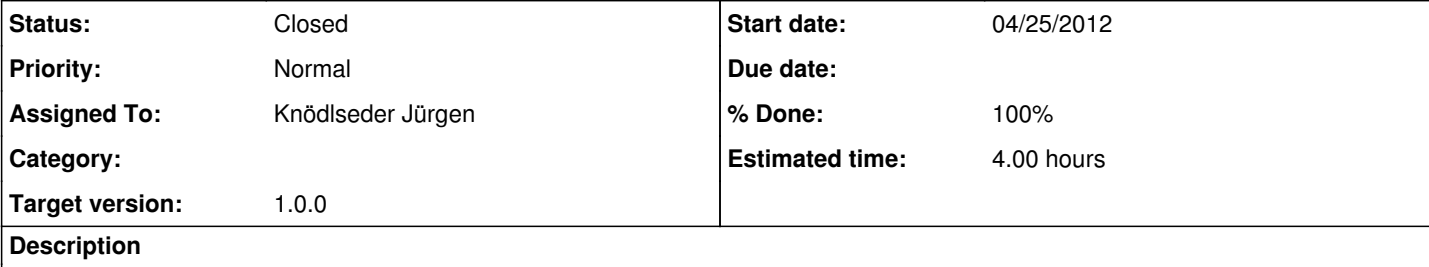

## **#1 - 03/08/2012 03:22 PM - Knödlseder Jürgen**

We want to examine in particular if the deadtime correction has been accounted for correctly. Thus pull histograms should be done for a number of different deadtime corrections to make sure that this work properly.

**#2 - 04/25/2012 11:26 AM - Knödlseder Jürgen**

*- Status changed from New to Closed*

*- Start date set to 04/25/2012*

*- % Done changed from 0 to 100*

*- Remaining (hours) changed from 4.0 to 0.0*

Pull histograms have been created, demonstrating that deadtime correction is correctly taken into account.

**#3 - 07/20/2012 10:31 PM - Knödlseder Jürgen**

*- Target version deleted (00-04-00)*

## **#4 - 10/30/2014 12:34 PM - Knödlseder Jürgen**

*- Target version set to 1.0.0*